# Package 'SpidermiR'

October 12, 2016

Type Package

Title SpidermiR: An R/Bioconductor package for integrative network analysis with miRNA data

Version 1.2.5

Date 10-06-2016

Author Claudia Cava,

Antonio Colaprico, Alex Graudenzi, Gloria Bertoli, Tiago C. Silva, Catharina Olsen, Houtan Noushmehr, Gianluca Bontempi, Giancarlo Mauri, Isabella Castiglioni

Maintainer Claudia Cava <claudia.cava@ibfm.cnr.it>

**Depends**  $R (= 3.0.0)$ 

- Imports networkD3, httr, igraph, utils, stats, miRNAtap, miRNAtap.db, AnnotationDbi, org.Hs.eg.db, ggplot2, gridExtra, gplots, grDevices, lattice, latticeExtra, visNetwork, TCGAbiolinks
- Description The aims of SpidermiR are : i) facilitate the network open-access data retrieval from GeneMania data, ii) prepare the data using the appropriate gene nomenclature, iii) integration of miRNA data in a specific network, iv) provide different standard analyses and v) allow the user to visualize the results. In more detail, the package provides multiple methods for query, prepare and download network data (GeneMania), and the integration with validated and predicted miRNA data (mir-Walk, miR2Disease,miRTar, miRandola,Pharmaco-miR,DIANA, Miranda, PicTar and TargetScan) and the use of standard analysis (igraph) and visualization methods (networkD3).

License GPL  $(>= 3)$ 

biocViews GeneRegulation, miRNA, Network

Suggests BiocStyle, knitr, rmarkdown, testthat, devtools, roxygen2

VignetteBuilder knitr

# LazyData true

URL <https://github.com/claudiacava/SpidermiR>

BugReports <https://github.com/claudiacava/SpidermiR/issues>

RoxygenNote 5.0.1

NeedsCompilation no

# R topics documented:

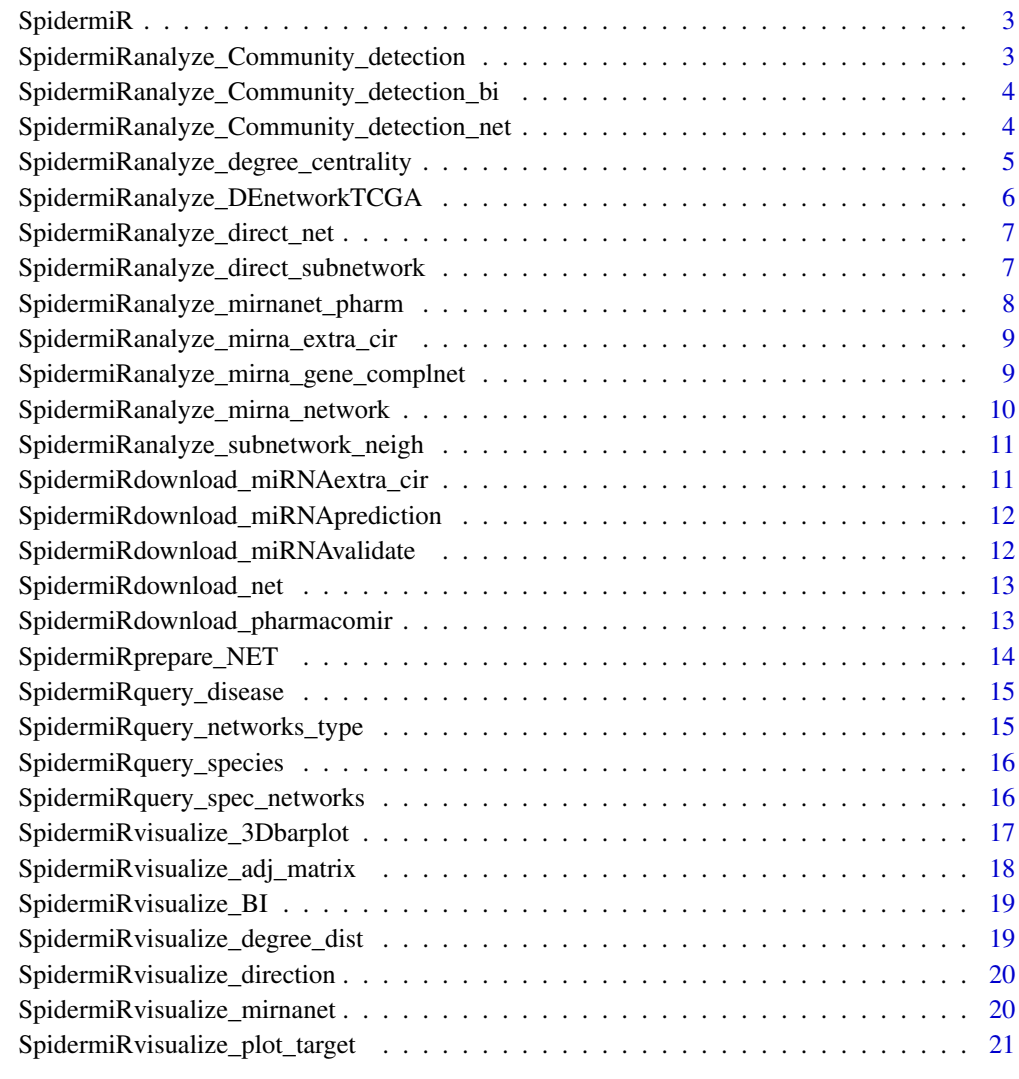

**Index** [22](#page-21-0)

<span id="page-2-0"></span>SpidermiR *Download data*

# Description

SpidermiR allows you to Download data of samples from SpidermiR

# Details

The functions you're likely to need from SpidermiR is path\_star Otherwise refer to the vignettes to see how to format the documentation.

SpidermiRanalyze\_Community\_detection *Find community detection*

# Description

SpidermiRanalyze\_Community\_detection try to find dense subgraphs in directed or undirected graphs, by optimizing some criteria.

# Usage

SpidermiRanalyze\_Community\_detection(data, type)

#### Arguments

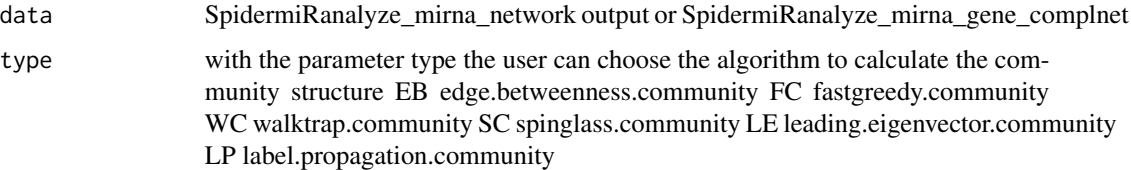

#### Value

a list of clusters with their number of genes

```
miRNA_cN <-data.frame(gA=c('hsa-let-7a','hsa-miR-300'),gB=c('FOXM1','KPNA4'),stringsAsFactors=FALSE)
comm<- SpidermiRanalyze_Community_detection(data=miRNA_cN,type="FC")
```
<span id="page-3-0"></span>SpidermiRanalyze\_Community\_detection\_bi *Community detection from biomarkers of interest*

### Description

SpidermiRanalyze\_Community\_detection\_bi find the cluster with biomarkers of interest

# Usage

```
SpidermiRanalyze_Community_detection_bi(data, BI)
```
# Arguments

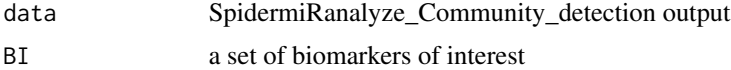

# Value

a list with the cluster for each biomarkers of interest

#### Examples

```
miRNA_cN <-data.frame(gA=c('hsa-let-7a','hsa-miR-300'),gB=c('FOXM1','KPNA4'),stringsAsFactors=FALSE)
comm<- SpidermiRanalyze_Community_detection(data=miRNA_cN,type="FC")
biomark_of_interest<-c("hsa-let-7a","CDK","FOXO1","hsa-miR-27a")
mol<-SpidermiRanalyze_Community_detection_bi(data=comm,BI=biomark_of_interest)
```
SpidermiRanalyze\_Community\_detection\_net *Find the network of community detection and direct biormarker*

# Description

SpidermiRanalyze\_direct\_net find the direct interactions from a specific community

# Usage

```
SpidermiRanalyze_Community_detection_net(data, comm_det, size)
```
#### Arguments

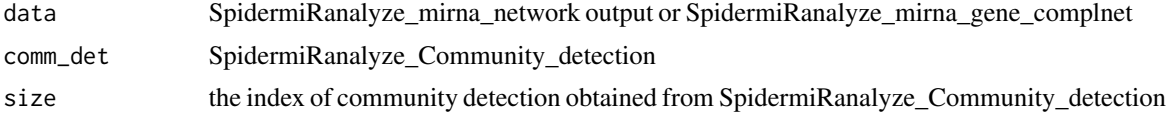

<span id="page-4-0"></span>dataframe with the interatcions

#### Examples

```
miRNA_cN <-data.frame(gA=c('hsa-let-7a','hsa-miR-300'),gB=c('FOXM1','KPNA4'),stringsAsFactors=FALSE)
comm<- SpidermiRanalyze_Community_detection(data=miRNA_cN,type="FC")
cd_net<-SpidermiRanalyze_Community_detection_net(data=miRNA_cN,comm_det=comm,size=1)
```
SpidermiRanalyze\_degree\_centrality *Ranking degree centrality genes*

#### Description

SpidermiRanalyze\_degree\_centrality provides degree centrality, defined as the total number of direct neighbors for each gene.

#### Usage

SpidermiRanalyze\_degree\_centrality(data, cut = NULL)

# Arguments

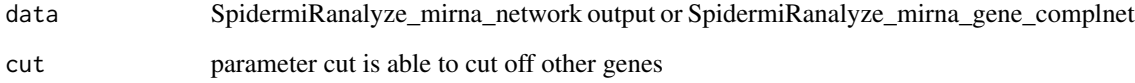

#### Value

dataframe with the ranked number of direct neighobors for each gene of the network

```
miRNA_cN <-data.frame(gA=c('hsa-let-7a','hsa-miR-300'),gB=c('FOXM1','KPNA4'),stringsAsFactors=FALSE)
biomark_of_interest<-c("hsa-let-7a","CDK","FOXO1","hsa-miR-27a")
top10_cent<-SpidermiRanalyze_degree_centrality(miRNA_cN)
```
#### <span id="page-5-0"></span>SpidermiRanalyze\_DEnetworkTCGA

*Integration with TCGA data in order to obtain a network of differentially expressed (DE) genes or miRNAs.*

#### Description

SpidermiRanalyze\_DEnetworkTCGA integrates the information of differential analysis of TCGA data in the network. The final result will be a network with only DE genes or miRNAs depending whether the user chooses to mRNA or miRNA TCGA data.

#### Usage

```
SpidermiRanalyze_DEnetworkTCGA(data, TCGAmatrix, tumour, normal)
```
#### Arguments

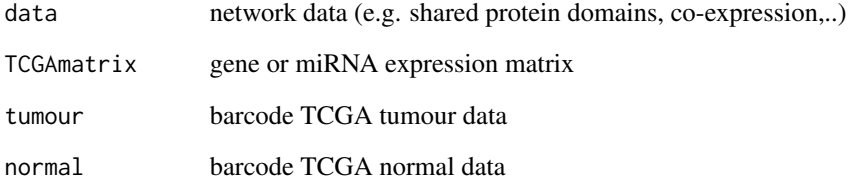

# Value

a network miRNA-gene differentially expressed as calculated by TCGAbiolinks package. The user can select the samples and cancer type from TCGA portal.

```
miRNA_cN <-data.frame(gA=c('IGFL3','GABRA1'),gB=c('IGFL2','KRT13'),stringsAsFactors=FALSE)
tumour<-c("TCGA-E9-A1RD-11A","TCGA-E9-A1RC-01A")
normal<-c("TCGA-BH-A18P-11A","TCGA-BH-A18L-11A")
de_int<-SpidermiRanalyze_DEnetworkTCGA(data=miRNA_cN,
                                        TCGAmatrix=Data_CANCER_normUQ_filt,
                                        tumour,
                                        normal
                                       \lambda
```
<span id="page-6-0"></span>SpidermiRanalyze\_direct\_net

*Searching by biomarkers of interest with direct interaction*

# Description

SpidermiRanalyze\_direct\_net finds other biomarkers that are related to a set of biomarkers of interest (the input of user) with direct interations.

#### Usage

SpidermiRanalyze\_direct\_net(data, BI)

# Arguments

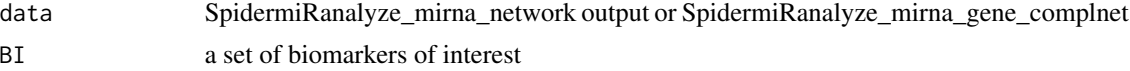

#### Value

dataframe with direct interaction of biomarkers of interest

# Examples

```
miRNA_cN <-data.frame(gA=c('hsa-let-7a','FOXM1'),gB=c('FOXM1','KPNA4'),stringsAsFactors=FALSE)
biomark_of_interest<-c("hsa-let-7a","CDK","FOXO1","hsa-miR-27a")
GIdirect_net<-SpidermiRanalyze_direct_net(data=miRNA_cN,BI=biomark_of_interest)
```
SpidermiRanalyze\_direct\_subnetwork *Searching by biomarkers of interest with direct interaction by ONLY the nodes in BI*

#### Description

SpidermiRanalyze\_direct\_subnetwork creates a sub network composed by ONLY the nodes in genes of interest and the edges between them

# Usage

SpidermiRanalyze\_direct\_subnetwork(data, BI)

# Arguments

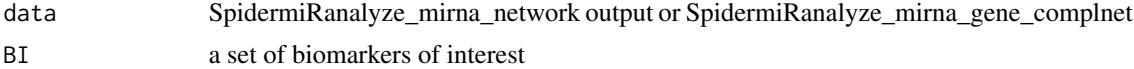

<span id="page-7-0"></span>dataframe with direct interaction of biomarkers of interest

# Examples

```
miRNA_cN <-data.frame(gA=c('hsa-let-7a','FOXM1'),gB=c('FOXM1','KPNA4'),stringsAsFactors=FALSE)
biomark_of_interest<-c("hsa-let-7a","CDK","FOXO1","hsa-miR-27a")
subnet<-SpidermiRanalyze_direct_subnetwork(data=miRNA_cN,BI=biomark_of_interest)
```
SpidermiRanalyze\_mirnanet\_pharm *Integration of pharmacomiR in the network*

#### Description

SpidermiRanalyze\_mirnanet\_pharm integrates both miRNA targeting of the gene and the gene-drug interaction from PharmacomiR database in the network

#### Usage

SpidermiRanalyze\_mirnanet\_pharm(mir\_ph, net)

#### Arguments

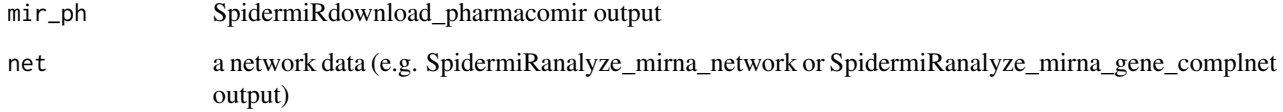

#### Value

a dataframe with the integation of network and pharmacomiR data

```
mir_p <-data.frame(gA=c('hsa-let-7a','CASP3'),gB=c('CASP3','paclitaxel'),stringsAsFactors=FALSE)
net_p <-data.frame(gA=c('hsa-let-7a','hsa-miR-300'),gB=c('FOXM1','KPNA4'),stringsAsFactors=FALSE)
mol<-SpidermiRanalyze_mirnanet_pharm(mir_ph=mir_p,net=net_p)
```
<span id="page-8-0"></span>SpidermiRanalyze\_mirna\_extra\_cir *Integration of Extracellular/Circulating miRNA*

#### Description

SpidermiRanalyze\_mirna\_extra\_cir creates a data frame with miRNA target or miRNA target gene interaction.

# Usage

SpidermiRanalyze\_mirna\_extra\_cir(data, type = NULL)

#### Arguments

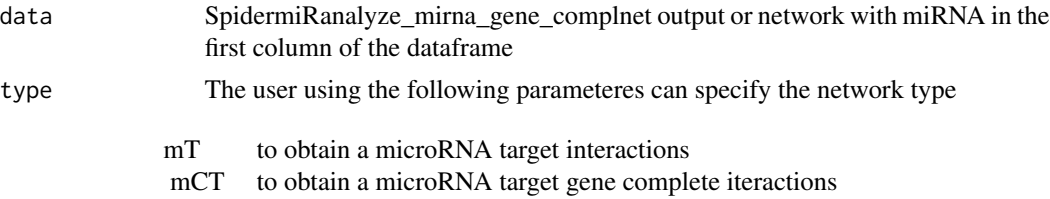

# Value

dataframe with Extracellular/Circulating miRNA target interaction data

#### Examples

```
miRNA_cN <-data.frame(gA=c('hsa-let-7a','hsa-miR-141'),gB=c('FOXM1','CDK'),stringsAsFactors=FALSE)
miRNA_NET_ext_circmT<-SpidermiRanalyze_mirna_extra_cir(data=miRNA_cN,"mT")
```
SpidermiRanalyze\_mirna\_gene\_complnet *Integration of microRNA target gene networks.*

#### Description

SpidermiRanalyze\_mirna\_gene\_complnet creates a data frame with miRNA target gene interaction. The user can filter the search by disease.

#### Usage

```
SpidermiRanalyze_mirna_gene_complnet(data, miR_trg, mirna_t = NULL,
 disease = NULL)
```
### <span id="page-9-0"></span>Arguments

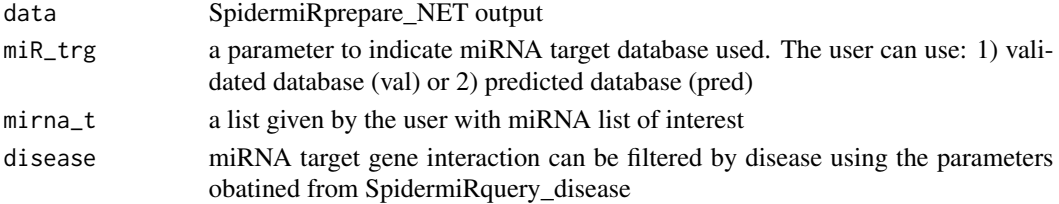

#### Value

dataframe with miRNA target gene interaction data

# Examples

```
GS_net <- data.frame(gA=c('SMAD','MYC'),gB=c('FOXM1','KRAS'),stringsAsFactors=FALSE)
miRNA_cNT<-SpidermiRanalyze_mirna_gene_complnet(data=GS_net,disease="prostate cancer",miR_trg="val")
```
SpidermiRanalyze\_mirna\_network

*Integration of microRNA target networks.*

#### Description

SpidermiRanalyze\_mirna\_network creates a data frame with miRNA gene interaction. The user can filter the search by disease.

# Usage

```
SpidermiRanalyze_mirna_network(data, miR_trg, mirna_t = NULL,
 disease = NULL)
```
# Arguments

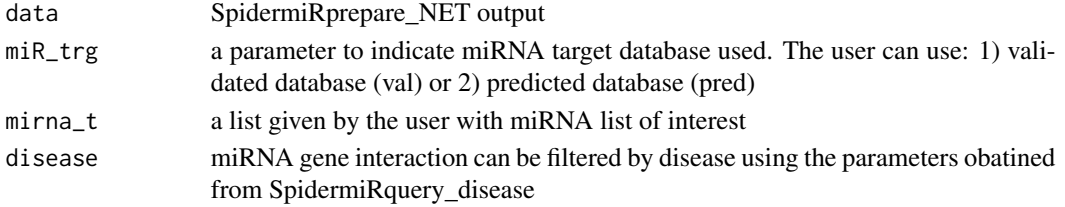

# Value

dataframe with miRNA gene interaction data

```
GS_net <- data.frame(gA=c('SMAD','MYC'),gB=c('FOXM1','KRAS'),stringsAsFactors=FALSE)
miRNA_NET<-SpidermiRanalyze_mirna_network(data=GS_net,disease="prostate cancer",miR_trg="val")
```
<span id="page-10-0"></span>SpidermiRanalyze\_subnetwork\_neigh *Searching by biomarkers of interest and all the edges among this bunch of nodes*

# Description

SpidermiRanalyze\_subnetwork\_neigh create a sub network composed by the nodes in BI and, if some of them are connected to other nodes (even if not in BI), take also them (include all the edges among this bunch of nodes).

# Usage

SpidermiRanalyze\_subnetwork\_neigh(data, BI)

#### Arguments

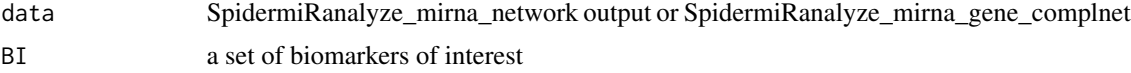

# Value

dataframe with interactions

#### Examples

```
miRNA_cN <-data.frame(gA=c('hsa-let-7a','hsa-miR-300'),gB=c('FOXM1','KPNA4'),stringsAsFactors=FALSE)
biomark_of_interest<-c("hsa-let-7a","CDK","FOXO1","hsa-miR-27a")
GIdirect_net_neigh<-SpidermiRanalyze_subnetwork_neigh(data=miRNA_cN,BI=biomark_of_interest)
```
SpidermiRdownload\_miRNAextra\_cir *Download miRNA validated database*

#### Description

SpidermiRdownload\_miRNAprediction will download miRNA validated target

# Usage

```
SpidermiRdownload_miRNAextra_cir(miRNAextra_cir)
```
#### Arguments

miRNAextra\_cir parameter

<span id="page-11-0"></span>a dataframe with miRNA target validated interactions

#### Examples

list<-SpidermiRdownload\_miRNAextra\_cir(miRNAextra\_cir)

SpidermiRdownload\_miRNAprediction

*Download miRNA predicted database*

# Description

SpidermiRdownload\_miRNAprediction will download miRNA predicted target

### Usage

SpidermiRdownload\_miRNAprediction(mirna\_list)

#### Arguments

mirna\_list miRNA list of interest

#### Value

a dataframe with miRNA target validated interactions

#### Examples

mirna<-c('hsa-miR-567','hsa-miR-566') list<-SpidermiRdownload\_miRNAprediction(mirna\_list=mirna)

SpidermiRdownload\_miRNAvalidate *Download miRNA validated database*

# Description

SpidermiRdownload\_miRNAprediction will download miRNA validated target

# Usage

SpidermiRdownload\_miRNAvalidate(validated)

### Arguments

validated parameter

<span id="page-12-0"></span>a dataframe with miRNA target validated interactions

#### Examples

```
list<-SpidermiRdownload_miRNAvalidate(validated)
```
SpidermiRdownload\_net *Download the network from GeneMania.*

#### Description

SpidermiRdownload\_net function will download the data

#### Usage

```
SpidermiRdownload_net(data)
```
## Arguments

data The SpidermiRquery\_spec\_networks output

#### Value

Download GeneMania network

### Examples

```
org<-SpidermiRquery_species(species)
net_shar_prot<-SpidermiRquery_spec_networks(organismID = org[9,],
                                       network = "SHpd")
out_net<-SpidermiRdownload_net(data=net_shar_prot)
```
SpidermiRdownload\_pharmacomir

*Download both miRNA target and the gene-drug interaction from PharmacomiR database*

# Description

SpidermiRdownload\_pharmacomir will download miRNA Pharmacogenomic data

# Usage

SpidermiRdownload\_pharmacomir(pharmacomir)

# Arguments

pharmacomir variable

# Value

a dataframe with gene-drug, and miR-gene associations

# Examples

mir\_pharmaco<-SpidermiRdownload\_pharmacomir(pharmacomir=pharmacomir)

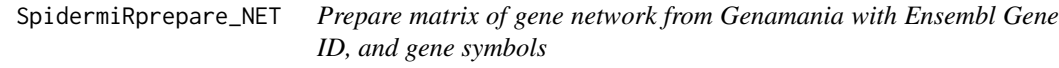

# Description

The user in this step obtained a gene network matrix with the integration of gene symbols ID.

### Usage

SpidermiRprepare\_NET(organismID, data)

# Arguments

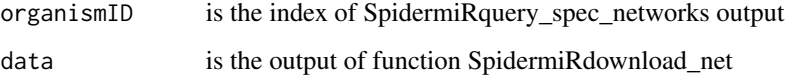

### Value

A list of tables.

```
org<-SpidermiRquery_species(species)
net_shar_prot<-SpidermiRquery_spec_networks(organismID = org[9,],network = "SHpd")
out_net<-SpidermiRdownload_net(net_shar_prot)
geneSymb_net<-SpidermiRprepare_NET(organismID = org[9,],
                                      data = out_net)
```
<span id="page-13-0"></span>

<span id="page-14-0"></span>SpidermiRquery\_disease

*Visualize disease categories*

# Description

The user can visualize the disease supported by SpidermiR

#### Usage

SpidermiRquery\_disease(diseaseID)

# Arguments

diseaseID variable name

# Value

a list of disease.

# Examples

disease<-SpidermiRquery\_disease(diseaseID)

SpidermiRquery\_networks\_type *Network categories*

# Description

The user can visualize the network types supported by GeneMania for a specific specie using SpidermiRquery\_networks\_type

# Usage

SpidermiRquery\_networks\_type(organismID)

#### Arguments

organismID describes index of a specific specie obtained by SpidermiRquery\_species output

# Value

a list of network categories in a specie indicated.

# Examples

```
org<-SpidermiRquery_species(species)
net_type<-SpidermiRquery_networks_type(organismID=org[9,])
```
SpidermiRquery\_species

*Searching by network species*

# Description

.

The user can visualize the species supported by GeneMania, using the function SpidermiRquery\_species

#### Usage

SpidermiRquery\_species(species)

# Arguments

species a variable parameter

# Value

table of species

# Examples

org<-SpidermiRquery\_species(species)

SpidermiRquery\_spec\_networks

*Searching by network categories*

# Description

The user can visualize the database or reference where the information came from

# Usage

```
SpidermiRquery_spec_networks(organismID, network)
```
# Arguments

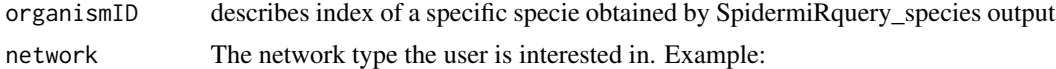

<span id="page-15-0"></span>

<span id="page-16-0"></span>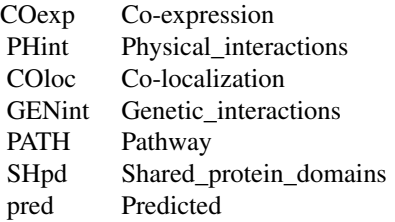

a list of the database or reference where the information came from.

# Examples

```
org<-SpidermiRquery_species(species)
net_shar_prot<-SpidermiRquery_spec_networks(organismID = org[9,],
                                        network = "SHpd")
```
SpidermiRvisualize\_3Dbarplot *plots the 3D barplot*

# Description

It shows a barplot of 5 networks given by the user with a summary representation of number of nodes, edges, and miRNAs (log values)

#### Usage

```
SpidermiRvisualize_3Dbarplot(Edges_1net, Edges_2net, Edges_3net, Edges_4net,
 Edges_5net, NODES_1net, NODES_2net, NODES_3net, NODES_4net, NODES_5net,
 nmiRNAs_1net, nmiRNAs_2net, nmiRNAs_3net, nmiRNAs_4net, nmiRNAs_5net)
```
# Arguments

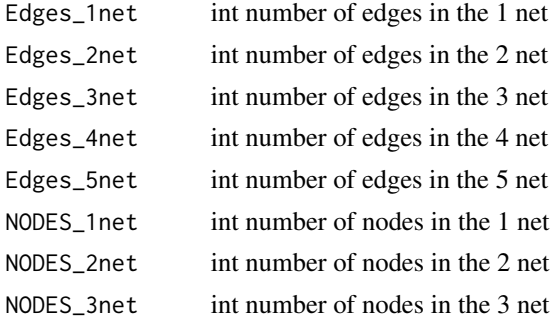

<span id="page-17-0"></span>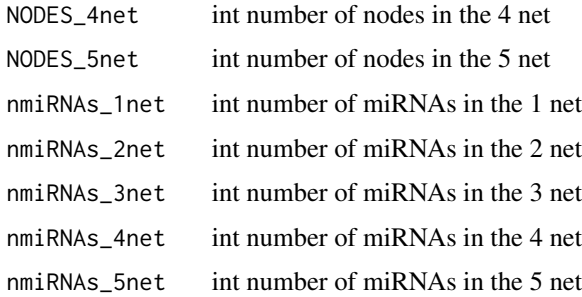

barplot

#### Examples

```
SpidermiRvisualize_3Dbarplot(Edges_1net=1041003,Edges_2net=100016,Edges_3net=3008,
Edges_4net=1493,Edges_5net=1598,NODES_1net=16502,NODES_2net=13338,NODES_3net=1429,NODES_4net=675,
NODES_5net=712,nmiRNAs_1net=0,nmiRNAs_2net=74,nmiRNAs_3net=0,nmiRNAs_4net=0,nmiRNAs_5net=37)
```
SpidermiRvisualize\_adj\_matrix

*plots the adjacency matrix of the network*

# Description

It shows a plot OF the adjacency matrix of the network

### Usage

```
SpidermiRvisualize_adj_matrix(data)
```
#### Arguments

data The input data is a network

#### Value

plot

```
cd<-data.frame(gA=c('hsa-let-7a','hsa-miR-141'),gB=c('FOXM1','CDK'),stringsAsFactors=FALSE)
SpidermiRvisualize_adj_matrix(data=cd)
```
<span id="page-18-0"></span>SpidermiRvisualize\_BI *Visualize results obtained by SpidermiR analysis starting form a set of biomarker of interest*

# Description

Visualize miRNA-target interaction and miRNA-target-gene starting from a set of biomarker of interest

#### Usage

SpidermiRvisualize\_BI(data, BI)

#### Arguments

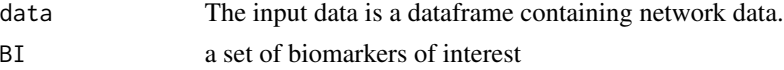

# Value

3D graphic

#### Examples

```
miRNA_cNET <-data.frame(gA=c('hsa-let-7a','hsa-miR-141'),gB=c('FOXM1','CDK'),stringsAsFactors=FALSE)
biomark_of_interest<-c("hsa-let-7a","CDK","FOXO1","hsa-miR-27a")
SpidermiRvisualize_BI(data=miRNA_cNET,BI=biomark_of_interest)
```
SpidermiRvisualize\_degree\_dist

*plots the degree distribution of the network*

#### Description

It shows a plot of the degree distribution of the network

#### Usage

```
SpidermiRvisualize_degree_dist(data)
```
# Arguments

data The input data is a network

# Value

plot

### Examples

cd<-data.frame(gA=c('hsa-let-7a','hsa-miR-141'),gB=c('FOXM1','CDK'),stringsAsFactors=FALSE) SpidermiRvisualize\_degree\_dist(data=cd)

SpidermiRvisualize\_direction

*Visualize results obtained by SpidermiR analysis with the direction of the interaction (pharmaco-gene and miRNA-gene)*

# Description

Visualize the network

#### Usage

SpidermiRvisualize\_direction(data)

# Arguments

data The input data is a dataframe containing network data.

# Value

3D graphic

#### Examples

```
miRNA_cNET <-data.frame(gA=c('hsa-let-7a','hsa-miR-141'),gB=c('FOXM1','CDK'),stringsAsFactors=FALSE)
SpidermiRvisualize_direction(data=miRNA_cNET)
```
SpidermiRvisualize\_mirnanet

*Visualize results obtained by SpidermiR analysis*

#### Description

Visualize the network

# Usage

SpidermiRvisualize\_mirnanet(data)

#### Arguments

data The input data is a dataframe containing network data.

<span id="page-19-0"></span>

# <span id="page-20-0"></span>SpidermiRvisualize\_plot\_target 21

# Value

3D graphic

#### Examples

```
miRNA_cNET <-data.frame(gA=c('hsa-let-7a','hsa-miR-141'),gB=c('FOXM1','CDK'),stringsAsFactors=FALSE)
SpidermiRvisualize_mirnanet(data=miRNA_cNET)
```
SpidermiRvisualize\_plot\_target

*Visualize results obtained by SpidermiRanalyze\_mirna\_network*

# Description

It shows a plot with miRNAs and the number of their targets in the network

# Usage

```
SpidermiRvisualize_plot_target(data)
```
# Arguments

data The input data is a dataframe containing miRNA network data (e.g. output of SpidermiRanalyze\_mirna\_network.

#### Value

plot

```
cd<-data.frame(gA=c('hsa-let-7a','hsa-miR-141'),gB=c('FOXM1','CDK'),stringsAsFactors=FALSE)
SpidermiRvisualize_plot_target(data=cd)
```
# <span id="page-21-0"></span>Index

SpidermiR, [3](#page-2-0) SpidermiR-package *(*SpidermiR*)*, [3](#page-2-0) SpidermiRanalyze\_Community\_detection, [3](#page-2-0) SpidermiRanalyze\_Community\_detection\_bi, [4](#page-3-0) SpidermiRanalyze\_Community\_detection\_net, [4](#page-3-0) SpidermiRanalyze\_degree\_centrality, [5](#page-4-0) SpidermiRanalyze\_DEnetworkTCGA, [6](#page-5-0) SpidermiRanalyze\_direct\_net, [7](#page-6-0) SpidermiRanalyze\_direct\_subnetwork, [7](#page-6-0) SpidermiRanalyze\_mirna\_extra\_cir, [9](#page-8-0) SpidermiRanalyze\_mirna\_gene\_complnet, [9](#page-8-0) SpidermiRanalyze\_mirna\_network, [10](#page-9-0) SpidermiRanalyze\_mirnanet\_pharm, [8](#page-7-0) SpidermiRanalyze\_subnetwork\_neigh, [11](#page-10-0) SpidermiRdownload\_miRNAextra\_cir, [11](#page-10-0) SpidermiRdownload\_miRNAprediction, [12](#page-11-0) SpidermiRdownload\_miRNAvalidate, [12](#page-11-0) SpidermiRdownload\_net, [13](#page-12-0) SpidermiRdownload\_pharmacomir, [13](#page-12-0) SpidermiRprepare\_NET, [14](#page-13-0) SpidermiRquery\_disease, [15](#page-14-0) SpidermiRquery\_networks\_type, [15](#page-14-0) SpidermiRquery\_spec\_networks, [16](#page-15-0) SpidermiRquery\_species, [16](#page-15-0) SpidermiRvisualize\_3Dbarplot, [17](#page-16-0) SpidermiRvisualize\_adj\_matrix, [18](#page-17-0) SpidermiRvisualize\_BI, [19](#page-18-0) SpidermiRvisualize\_degree\_dist, [19](#page-18-0) SpidermiRvisualize\_direction, [20](#page-19-0) SpidermiRvisualize\_mirnanet, [20](#page-19-0) SpidermiRvisualize\_plot\_target, [21](#page-20-0)